MATEUSZ PIOTROWSKI

OTTAWA 19.05.2023

# PERFORMANCE ANALYSIS of DTrace on FreeBSD & eBPF on Linux

MAIN QUESTION

What overhead does tracing impose on a system?

#### OUTLINE

MATEUSZ PIOTROWSKI 19.05.2023

#### **About Me**

#### **Observability**

**Tracers** 

#### **Benchmarks**

- Benchmark 1
- Benchmark 2
- Smoking Gun

#### **Conclusion & Future Work**

## A FEW WORDS ABOUT ME

- FreeBSD user since 2016
- FreeBSD committer since 2018
- FreeBSD core team member since 2022
- Working with folks @ Klara Inc.

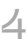

# observability

MATEUSZ PIOTROWSKI 19.05.2023

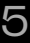

#### **OBSERVABILITY**

We like to know what is going on in our systems.

#### **Why do we need it?**

- Unusually high memory consumption after an upgrade?
- Maybe the CPUs is busy doing things it does not need to be doing?
- Maybe you want see what kind of IO goes to and from the disks, why the performance is not as good as advertised?

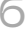

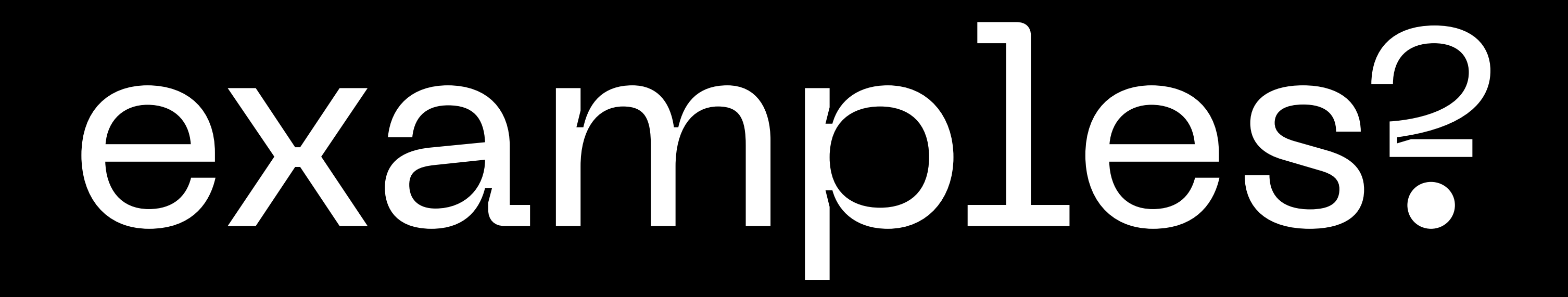

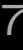

#### DEBUGGING

#### **root@freebsd ~ # dwatch -X proc -k sleep**

INFO Sourcing proc profile [found in /usr/libexec/dwatch]

INFO Watching 'proc:::create, proc:::exec, proc:::exec-failure, proc:::exec-success, proc:::exit, proc:::signal-clear, proc:::signal-discard, proc:::signal-send' ...

INFO Setting execname: sleep

2022 Sep 16 00:23:35 1434078666.1434078666 sleep[16966]: INIT sleep 50

2022 Sep 16 00:23:36 1434078666.1434078666 sleep[16966]: EXIT child terminated abnormally

2022 Sep 16 00:23:36 1434078666.1434078666 sleep[16966]: SEND SIGCHLD[20] pid 16874 -- -bash

#### MONITORING

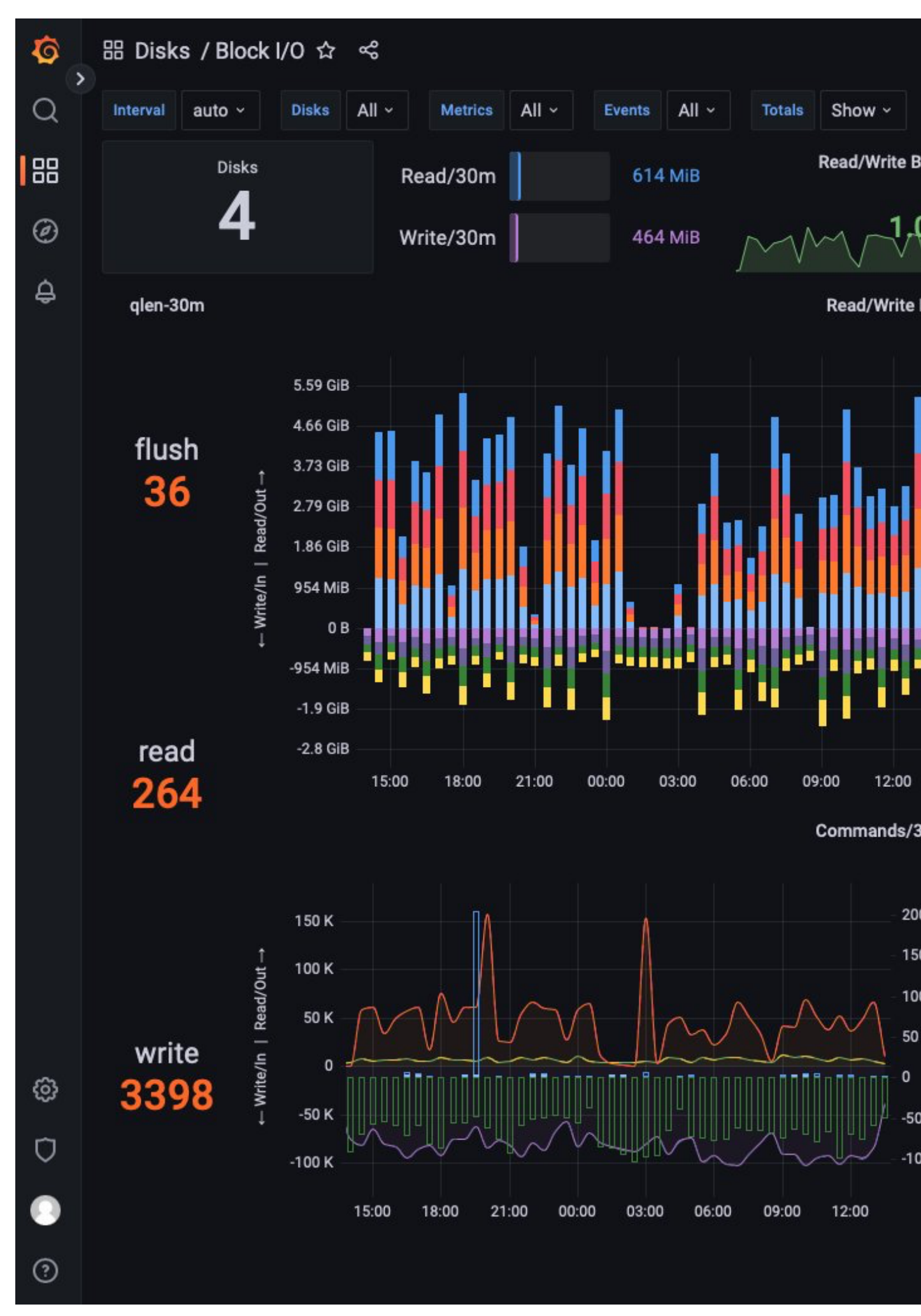

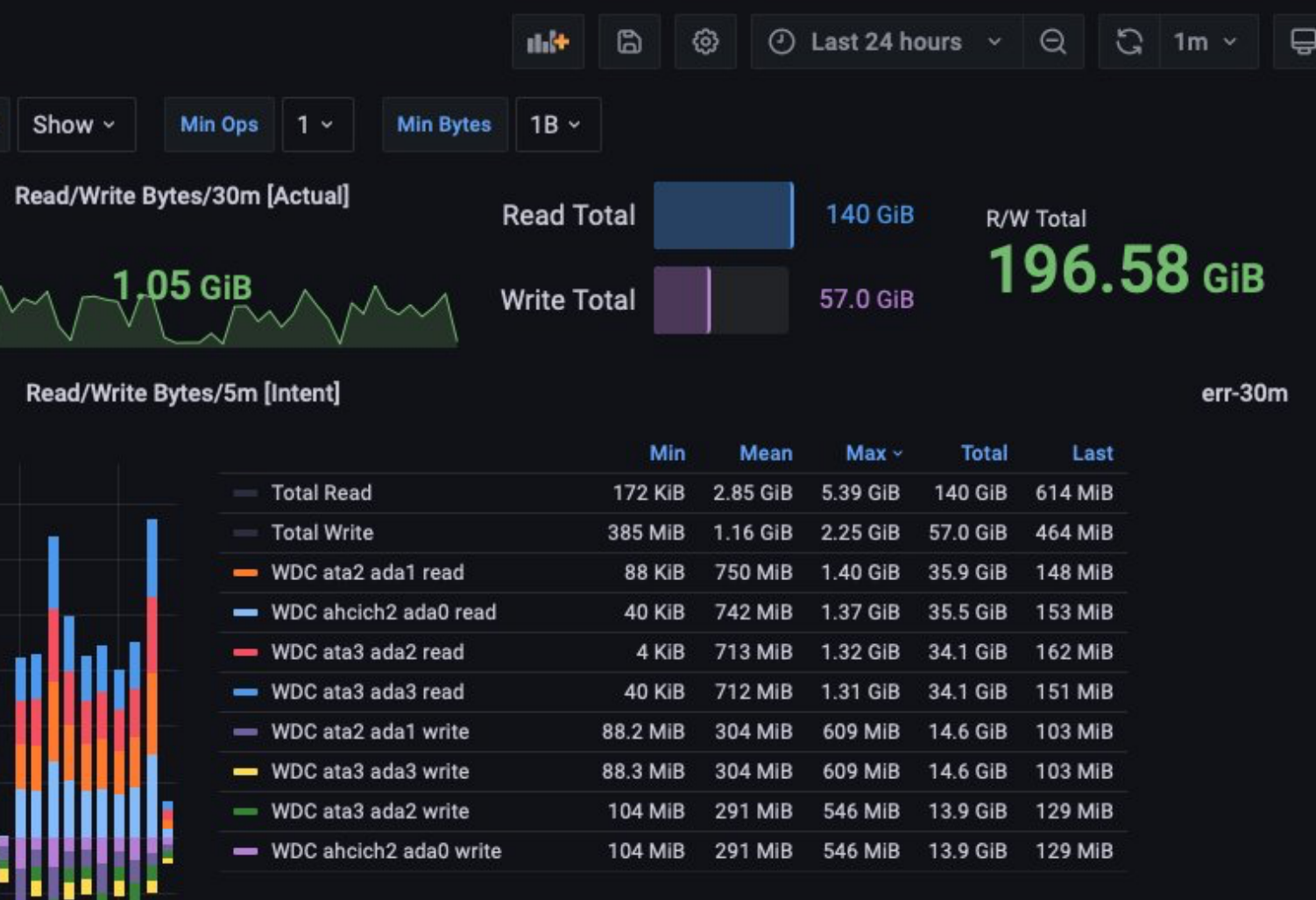

#### Commands/30m [Intent/Actual]

#### Total Last Min Mean Max v 19 44.7 K 158 K 2.19 Mil 11.1 K read start 200 ead done 19 44.7 K 158 K 2.19 Mil 11.1 K 150 - write done 36.9 K 82.2 K 103 K 4.03 Mil 39.2 K 36.8 K 82.1 K 103 K 4.02 Mil 39.2 K  $-$  write start - flush start 2.09 K 6.56 K 11.5 K 321 K 2.48 K  $^{+}$ 50 - flush done 321 K 2.48 K 2.09 K 6.56 K 11.5 K **DESSERVED** read qlen (right y-axis)  $1 7.76$ 264  $\sim$  2 201 3.40 K 50 - write qlen (right y-axis) 38 69.3 105  $-50$ 36 3 - flush qlen (right y-axis)  $1 3.27$  $\overline{4}$  $-100$

#### Source:<https://twitter.com/freebsdfrau/status/1562905979489902592>

**None** 

# isn't it slow?

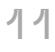

### PROBE EFFECT …

# … is unintended alteration in system behavior caused by measuring that system.

Source: https://en.wikipedia.org/wiki/Probe\_effect

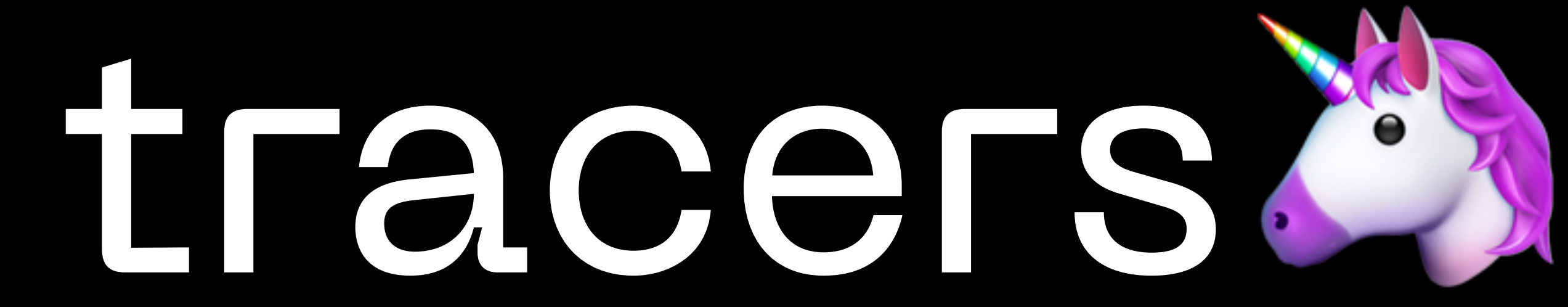

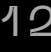

## DTRACE CRASH COURSE

- 
- 
- *{ <-- Action body (clause)*
- 
- 

```
# dtrace -n '
   syscall::read:return <-- Probe
   /execname == "sshd"/ <-- Predicate
      @ = quantize(arg0); <-- Aggregation (action)
   }
\blacksquaredtrace: description 'syscall::read:return ' matched 2 probes <-- DTrace is tracing...
^C <-- Ctrl-C to interrupt tracing
```

```
--- count
       2 |@@@@@@@@@@@@@@@@@@@@ 2 <-- Tracing results
```
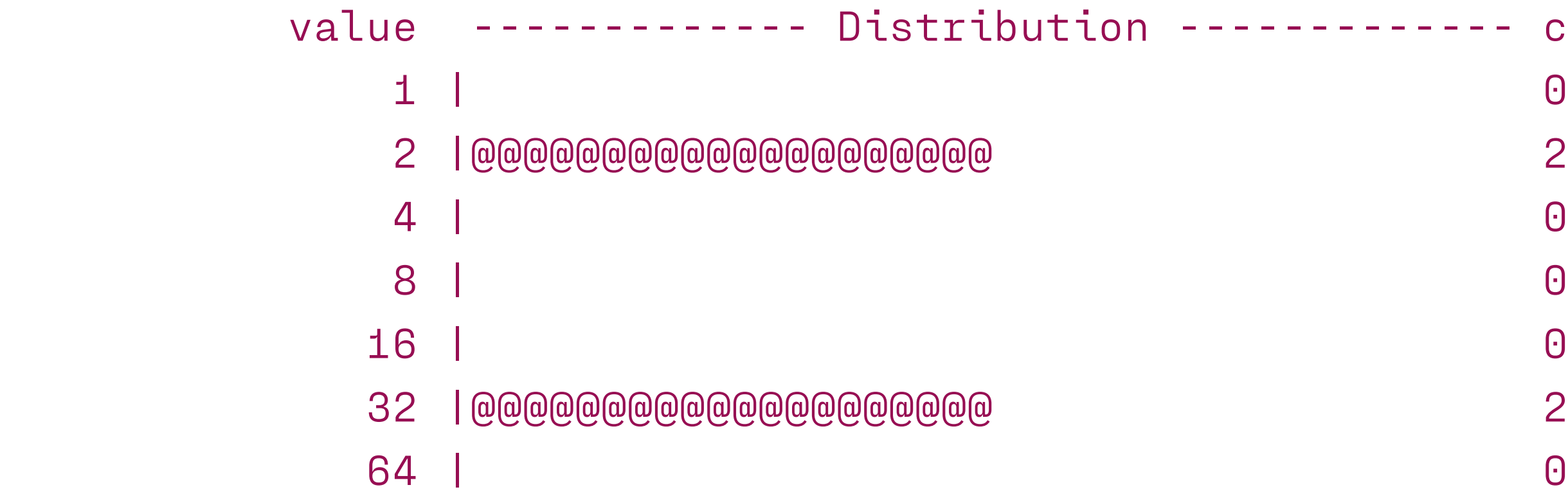

### BPFTRACE CRASH COURSE

```
# bpftrace -e '
   tracepoint:syscalls:sys_exit_read <-- Probe
   /comm == "sshd"/ <-- Predicate
                                { <-- Action
     @ = hist(args->ret); <-- Map function
 }
\mathbf{I}Attaching 1 probe... <-- bpftrace is tracing...
^C <-- Ctrl-C to interrupt tracing
@: <-- Tracing results
[2, 4) 1 |@@@@@@@@@@@@@@@@@@@@@@@@@@@@@@@@@@@@@@@@@@@@@@@@@@@@|
[4, 8) 0 |
[8, 16) 0 |
[16, 32) 0
[32, 64) 1 |@@@@@@@@@@@@@@@@@@@@@@@@@@@@@@@@@@@@@@@@@@@@@@@@@@@@|
```
- 
- 
- 
- 
- 

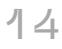

### USERSPACE/KERNEL & STATIC/DYNAMIC PROBES

#### **Static probes:**

- Created during compilation
- Stable interface
- May slightly impact performance even when not attached to

#### **Dynamic probes:**

- Created ad-hoc
- Unstable interface
- Unattached probes do not impose performance penalties

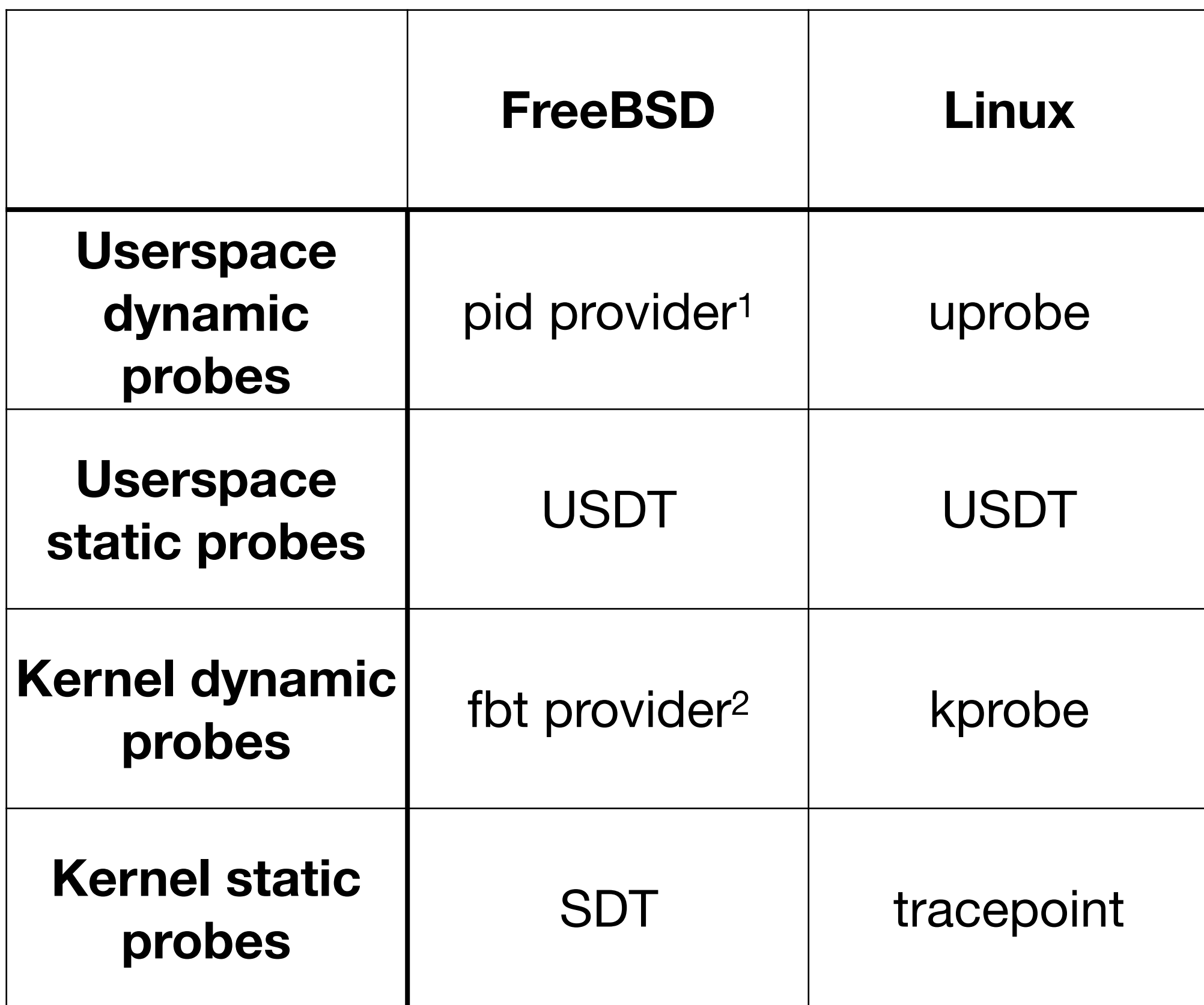

- 1: The pid provider and uprobes are very different.
- 2: Soon also instructions within functions via the kinst provider.

# benchmarks

MATEUSZ PIOTROWSKI 19.05.2023

#### BENCHMARKS: OVERVIEW

#### **Benchmark 1**

- Workload: Read from /dev/zero and write to /dev/null
- Target: Overhead of tracer's basic features
- Based on a benchmark from Brendan Gregg's *BPF Performance Tools*

#### **Benchmark 2**

- Workload: FreeBSD's make buildkernel
- Target: Overhead of tracing complex workloads
- Based on the CADETS technical report

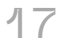

#### BENCHMARKS: HARNESS

#### **Benchmark harness: Hyperfine** ([https://github.com/sharkdp/hyperfine\)](https://github.com/sharkdp/hyperfine)

- Warmup runs
- Setup & cleanup scripts
- Outliers detection
- 11/10

#### BENCHMARKS: BENCHMARK RUNS

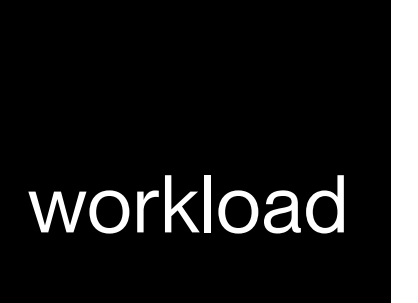

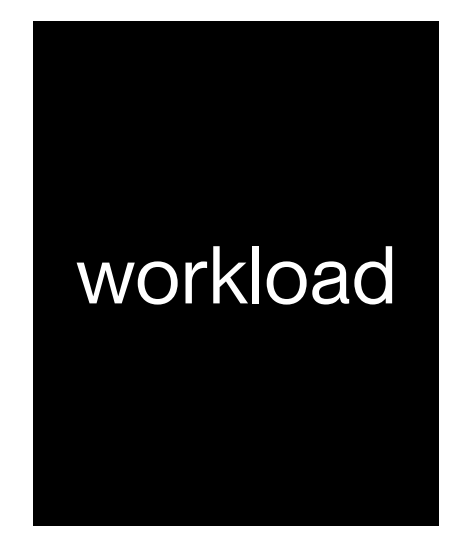

MATEUSZ PIOTROWSKI 19.05.2023

time

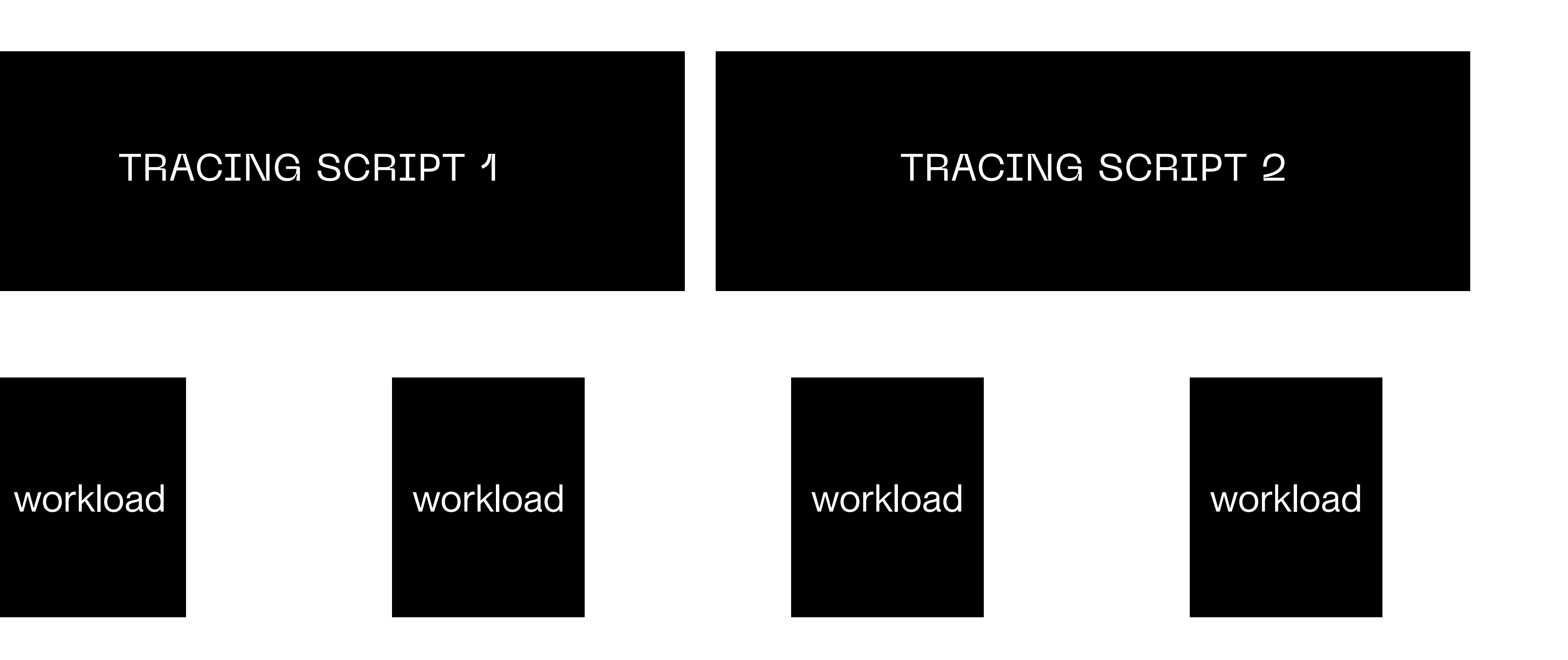

system setup

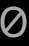

#### SYSTEM SETUP

#### **Hardware**

- amd64
- 32 CPUs (Intel Xeon Gold 6226R CPU @ 2.90GHz)
- Almost 400 GB RAM

#### **Operating systems**

- FreeBSD 13.1-RELEASE-p1
- Ubuntu 20.04.5 (bpftrace 0.17.0)

#### **Disabled hyperthreading and dynamic frequency scaling**

dd if=/dev/zero of=/dev/null bs=1 count=10000000

1

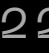

### BENCHMARK 1: BACKGROUND

- Measurment of per-event cost of different tracer features
- Principle of least perturbation (i.e., pick the fastest run)
- 18 different tracing scripts
- Setup and results described in Brendan Gregg's *BPF Performance Tools*
	- Workload assigned to a single CPU via cpuset(1) and taskset(1)
	- Linux 4.15, Intel Core i7-8650U

scripts

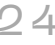

#### BENCHMARK 1: SCRIPT 01: CONTROL

# 01.bt BEGIN {} # 01.d dtrace:::BEGIN {}

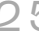

## BENCHMARK 1: SCRIPTS 02 & 03: KPROBE & KRETPROBE

```
# 02.bt
k:vfs_read {
1}
# 03.bt
kr:vfs_read {
    \mathbf 1}
```

```
# 02.d
fbt::dofileread:entry {
     1
}
# 03.d
fbt::dofileread:return {
     1
}
```
- VFS is usually traced with the vfs provider on FreeBSD. Use fbt instead to use dynamic instrumentation.
- *fbt* cannot reach *vfs\_read()* equivalent on FreeBSD. Instrument *dofileread()* instead.

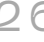

## BENCHMARK 1: SCRIPTS 04 & 05: TRACEPOINT ENTRY & TRACEPOINT RETURN

```
# 04.bt
t:syscalls:sys_enter_read {
1}
# 05.bt
t:syscalls:sys_exit_read {
    \mathbf 1}
```

```
# 04.d
syscall:freebsd:read:entry {
     1
}
# 05.d
syscall:freebsd:read:return {
     1
}
```
• Tracing of the kernel with static probes.

### BENCHMARK 1: SCRIPTS 06 & 07: UPROBE & URETPROBES

```
# 06.bt
u:libc:__read {
     \mathbf 1}
```
Uprobes support file-based tracing.

FreeBSD does not have an equivalent yet.

The tracing of functions, which have not started yet, is hard. Let's try anyway.

The DTrace command is:

dtrace **-C** -q **-D DTRACE\_SCRIPT="\"06.d\"" -s "06.d"**

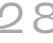

#### BENCHMARK 1: SCRIPTS 06 & 07: UPROBE & URETPROBES: 06.D (1/3)

#define **TARGET\_PROCESS\_ARGS "dd if=/dev/zero of=/dev/null bs=1 count=10000000"** #define LIBC\_PATH\_PREFIX\_LEN (sizeof(LIBC\_PATH\_PREFIX) - 1)

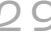

# 06.d (1/3) #pragma D option **destructive**

#define **LIBC\_PATH\_PREFIX "/lib/libc.so"**

#### BENCHMARK 1: SCRIPTS 06 & 07: UPROBE & URETPROBES: 06.D (2/3)

```
 substr(copyinstr(arg0), 0, LIBC_PATH_PREFIX_LEN) == LIBC_PATH_PREFIX/ {
```
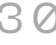

# 06.d (2/3) **#ifndef READY\_TO\_ATTACH** */\* This is the DTrace parent script. \*/* syscall::open:entry /**curpsinfo->pr\_psargs == TARGET\_PROCESS\_ARGS** && arg0 != NULL && \ self->path = copyinstr(arg0); */\* Save the path. \*/* } syscall::open:return /self->path != ""/ { self->fd[arg1] = 1; */\* Do not forget the file descriptor. \*/* } syscall::close:entry */\* On successful close of libc, spawn the DTrace child script. \*/* /self->fd[arg0] > 0 && self->path != ""/ { stop(); **system("dtrace -C -D READY\_TO\_ATTACH -p %d -s %s", pid, DTRACE\_SCRIPT);** */\* Clean up variables to prepare for the next workload run. \*/*  $self$ ->path =  $0$ ;  $self$ -> $fd[arg0] = 0;$ } **#endif**

#### BENCHMARK 1: SCRIPTS 06 & 07: UPROBE & URETPROBES: 06.D (3/3)

```
# 06.d (3/3)
#ifdef READY_TO_ATTACH
pid$target:libc*:_read:entry
{
            1;
}
proc:::exit
/pid == $target/
{
            exit(0);
}
#endif
```
#### BENCHMARK 1: SCRIPTS 08 & 09: FILTER & MAP

```
# 08.bt
k:vfs_read /arg2 > 0/ {
     1
}
# 09.bt
k:vfs_read {
    @ = count()}
```

```
# 08.d
fbt::dofileread:entry /args[3]->uio_resid > 0/ {
     1
}
# 09.d
fbt::dofileread:entry {
   @ = count()}
```
## BENCHMARK 1: SCRIPTS 10, 11, & 12: SINGLE KEY, STRING KEY, & TWO KEYS

```
# 10.bt
k:vfs_read {
   @[pid] = count()}
```

```
# 11.bt
k:vfs_read {
   @[comm] = count()}
```

```
# 12.bt
k:vfs_read {
    @[pid, comm] = count()}
```

```
# 10.d
fbt::dofileread:entry {
   @[pid] = count()}
```

```
# 11.d
fbt::dofileread:entry {
   @[exe\tanh] = count()}
```

```
# 12.d
fbt::dofileread:entry {
    @[pid, execname] = count()
}
```
#### BENCHMARK 1: SCRIPTS 13 & 14: USER STACK & KERNEL STACK

```
# 13.bt
k:vfs_read {
     @[kstack] = count()
}
```

```
# 14.bt
k:vfs_read {
     @[ustack] = count()
}
```

```
# 13.d
fbt::dofileread:entry {
   @[stack()] = count()}
```

```
# 14.d
fbt::dofileread:entry {
   @[ustack()] = count()}
```
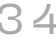

#### BENCHMARK 1: SCRIPT 15: HISTOGRAM

```
# 15.bt
k:vfs_read {
    @ = \text{hist(arg2)}}
```

```
# 15.d
fbt::dofileread:entry {
    @ = quantize(args[3]->uio_resid)
}
```
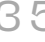

#### BENCHMARK 1: SCRIPT 16: TIMING

```
# 16.bt
k:vfs_read {
     @s[tid] = nsecs
}
kr:vfs_read /@s[tid]/ {
    @ = hitst(nsecs - @s[tid]); delete(@s[tid]);
}
```

```
# 16.d
fbt::dofileread:entry {
     self->s = timestamp
}
fbt::dofileread:return /self->s/ {
   @ = quartize(timesmap - self-s);self->s = 0;}
```
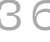

#### BENCHMARK 1: SCRIPT 17: MULTIPLE

```
# 17.bt
k:vfs_read {
     @[kstack, ustack] = hist(arg2)
}
```

```
# 17.d
fbt::dofileread:entry {
    @[stack(), ustack()] = quantize(args[3]->uio_resid)
}
```
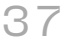

#### BENCHMARK 1: SCRIPT 18: PER EVENT

```
# 18.bt
k:vfs_read {
     printf("%d bytes\n", arg2)
}
```

```
# 18.d
fbt::dofileread:entry {
     printf("%d bytes\n", args[3]->uio_resid);
}
```
# results

MATEUSZ PIOTROWSKI 19.05.2023

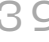

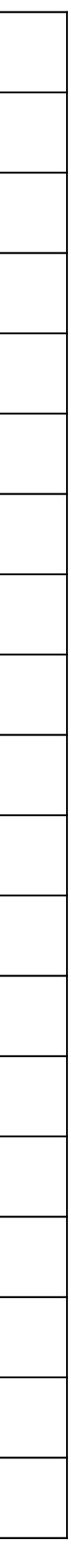

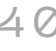

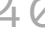

BENCHMARK 1: PER-EVENT COST (NSECS)

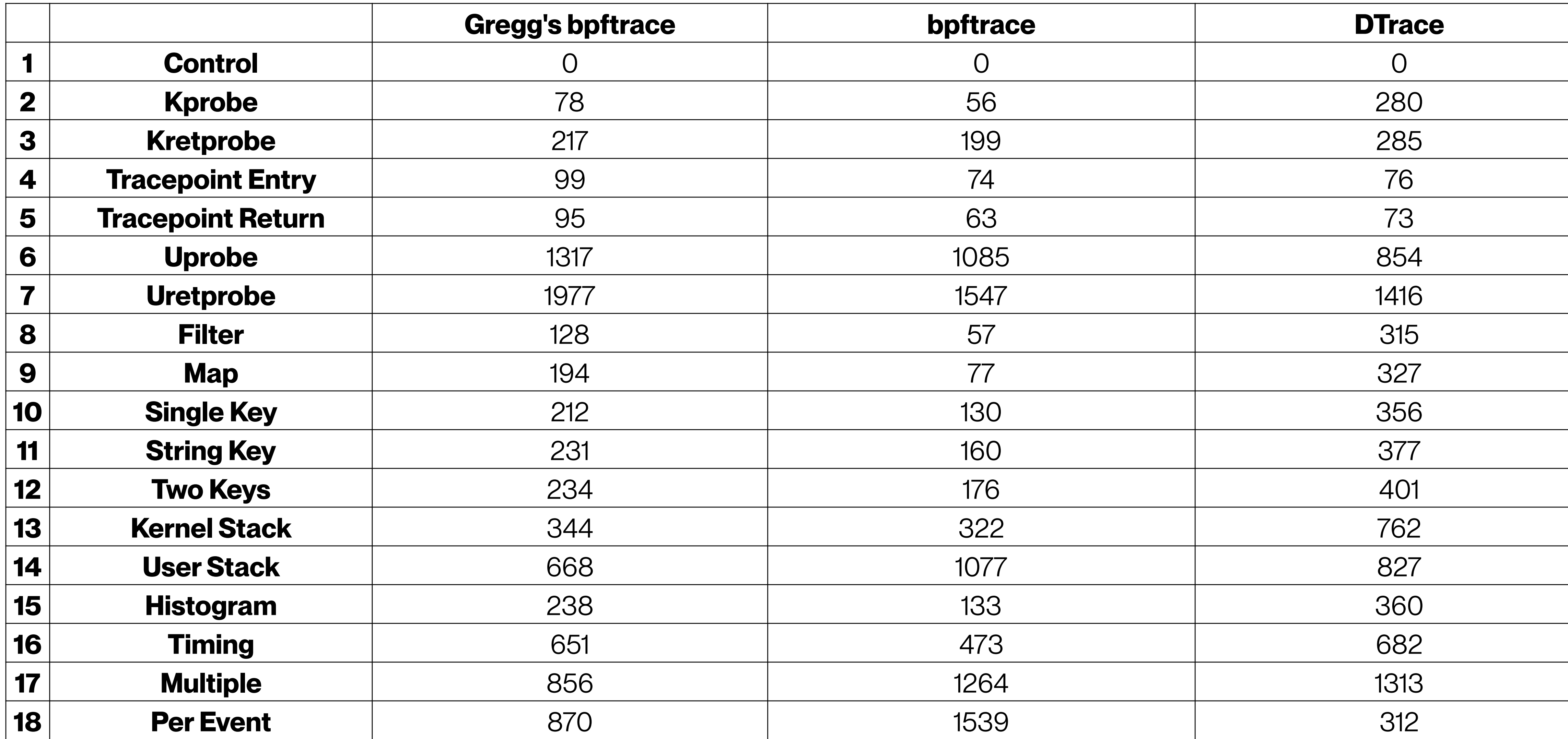

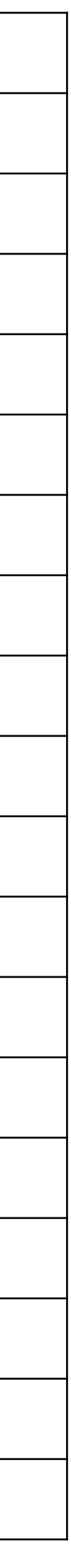

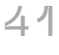

BENCHMARK 1: RELATIVE SLOWDOWN

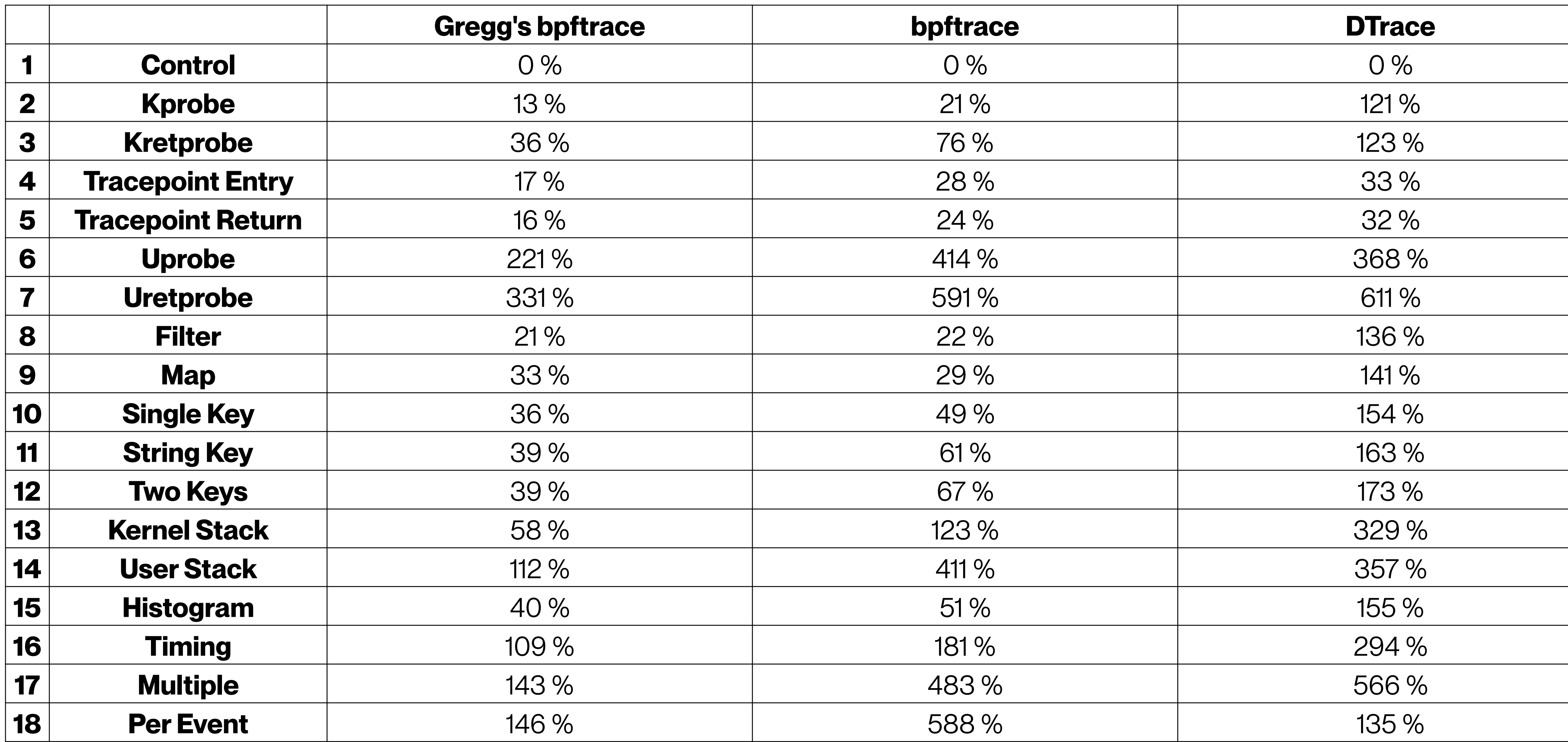

### BENCHMARK 1: COMPARISON OF PER-EVENT COST: EXPERIMENTS 01–07

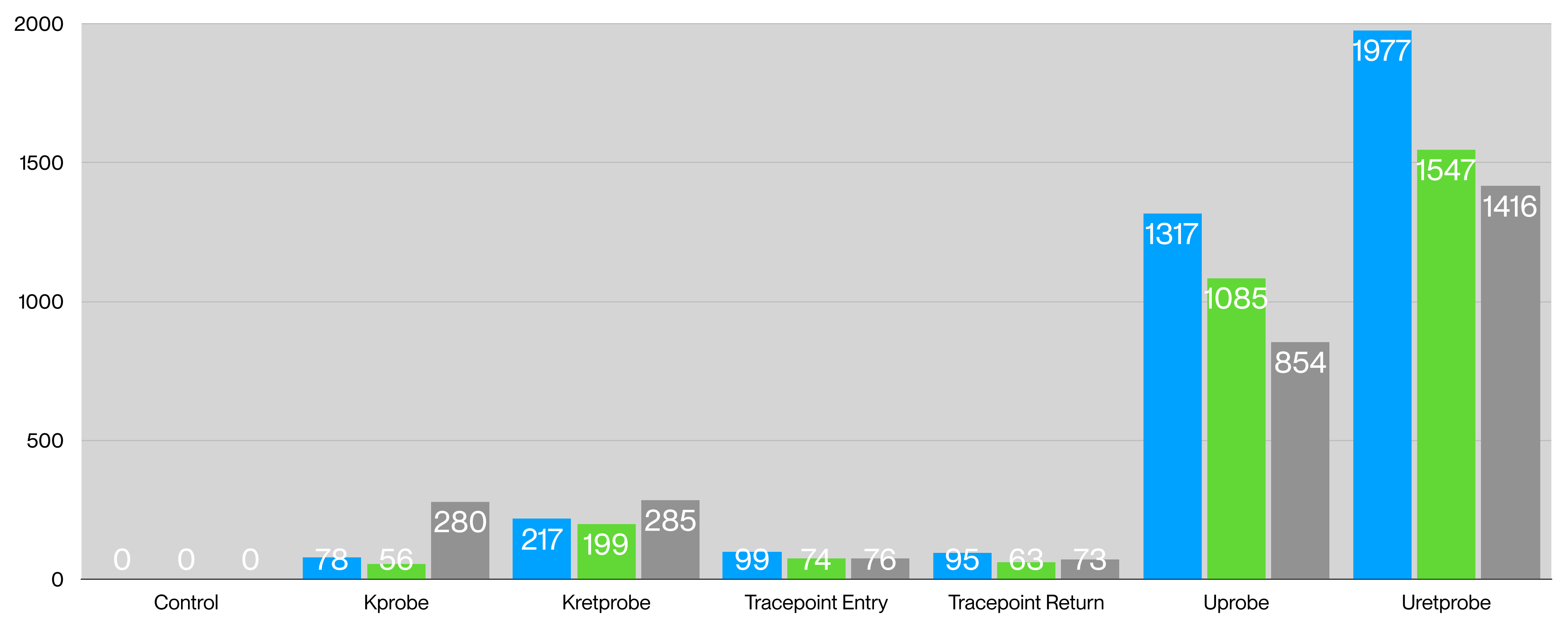

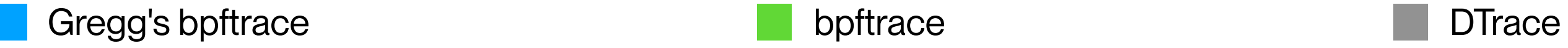

## BENCHMARK 1: COMPARISON OF PER-EVENT COST: EXPERIMENTS 08–15

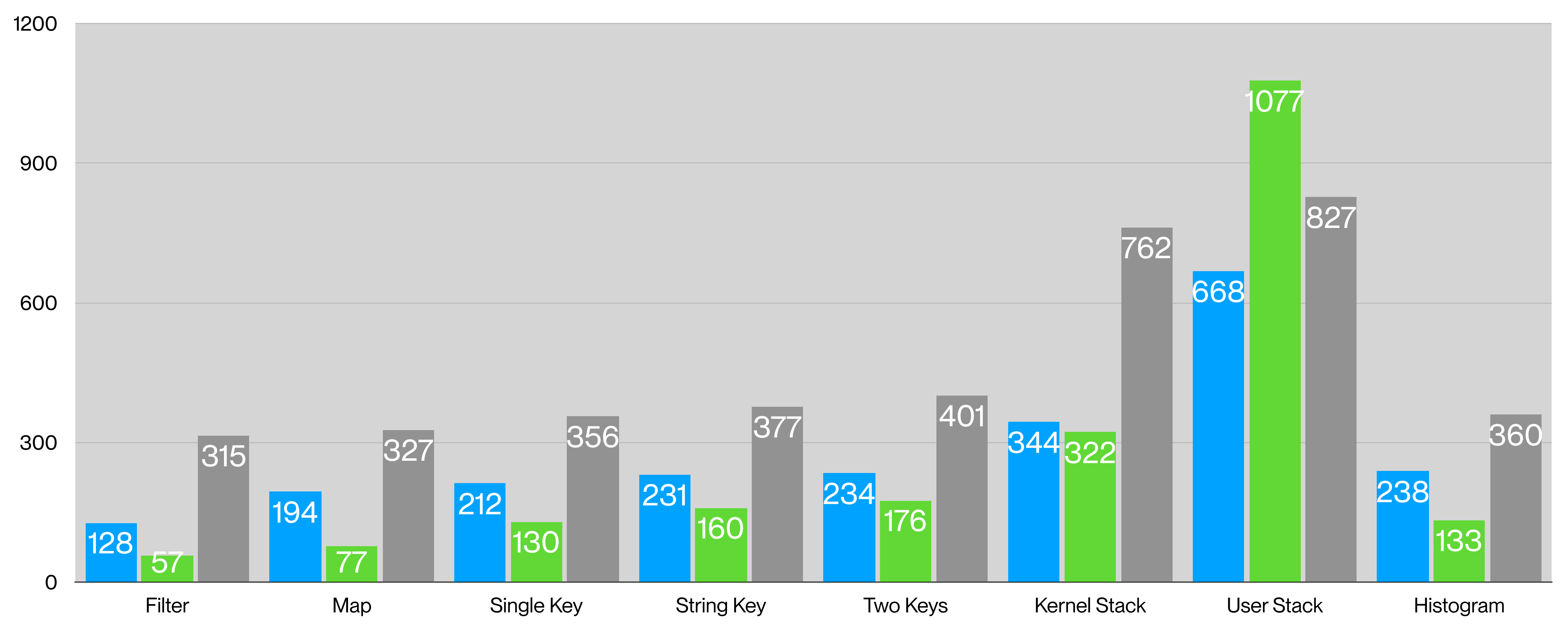

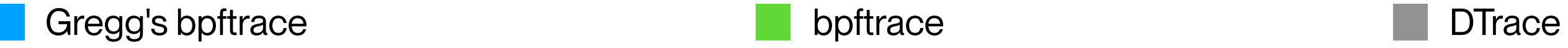

## BENCHMARK 1: COMPARISON OF PER-EVENT COST: EXPERIMENTS 16–18

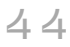

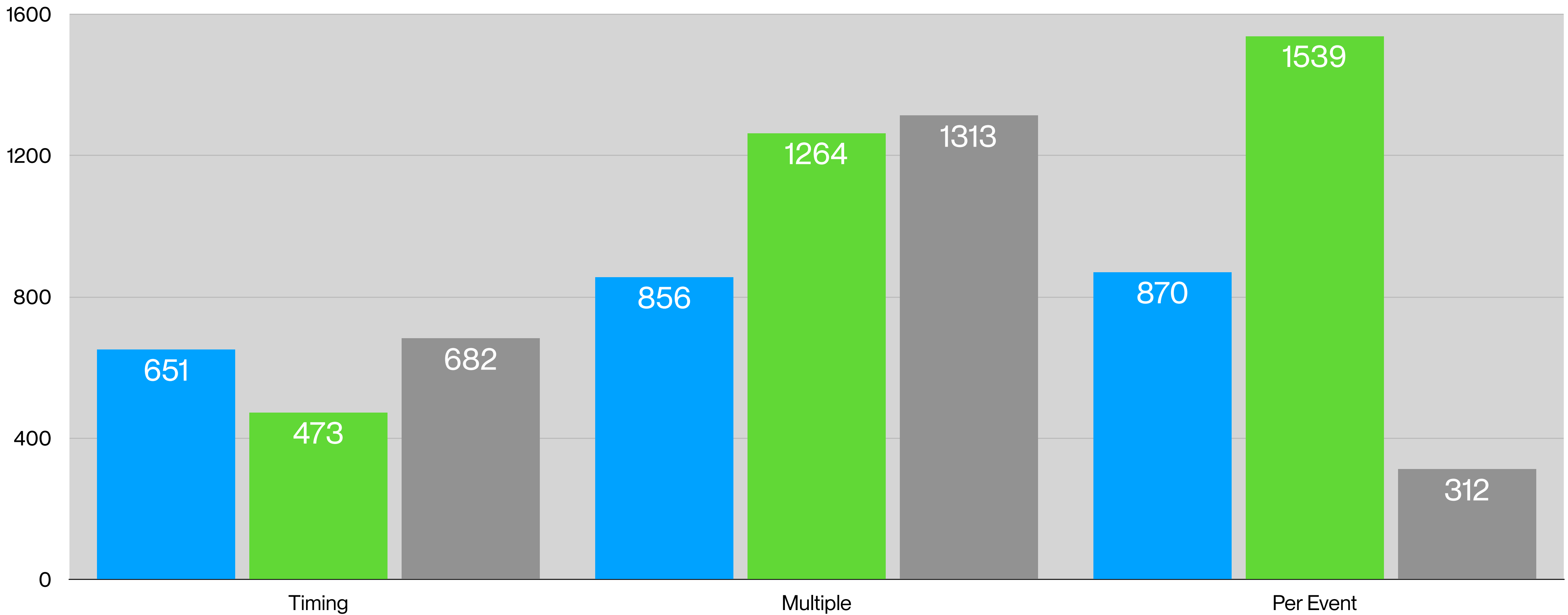

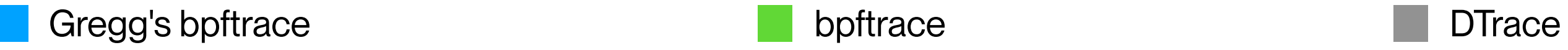

### BENCHMARK 1: SUMMARY

- When tracing frequent events like system calls, the overhead can be as high as 600%.
- Implementation of probes has a huge imact on performance
	- Return probes are not as expensive on FreeBSD as they are on Linux.
- bpftrace seems to have a better performance overall than DTrace.

• Per-event cost (last experiment) is surprisingly low on FreeBSD...

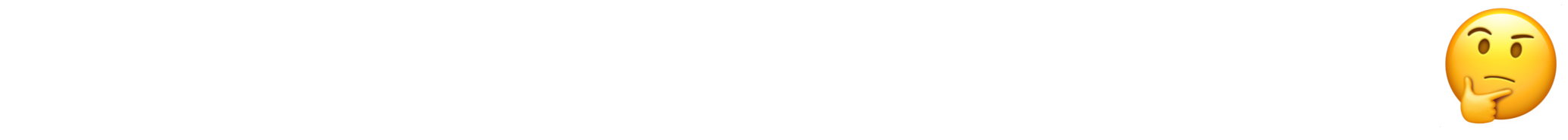

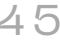

## make -j 32 buildkernel

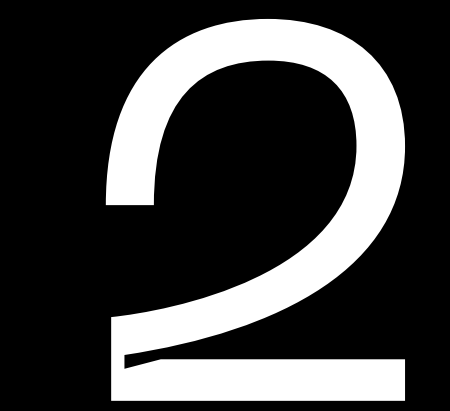

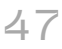

### BENCHMARK 2: BACKGROUND

- Measurment of tracing impact on complex workloads
- Setup and results described in the CADETS technical report
	- Only DTrace (FreeBSD 11, 12, or 13)
	- 9 different tracing scenarios (tracing action: counting the number of probe activations)
- Kernel build on an in-memory disk formatted with UFS or XFS.
	- With kernel-toolchain prebuilt
	- Had to work around bpftrace limits:
		- Increase the limit of allowed open file descriptors to 200000 (that's a lot of /dev/null's).
		- Set BPFTRACE\_MAX\_BPF\_PROGS and BPFTRACE\_MAX\_PROBES to 22000.

scripts

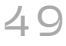

#### BENCHMARK 2: SCRIPTS

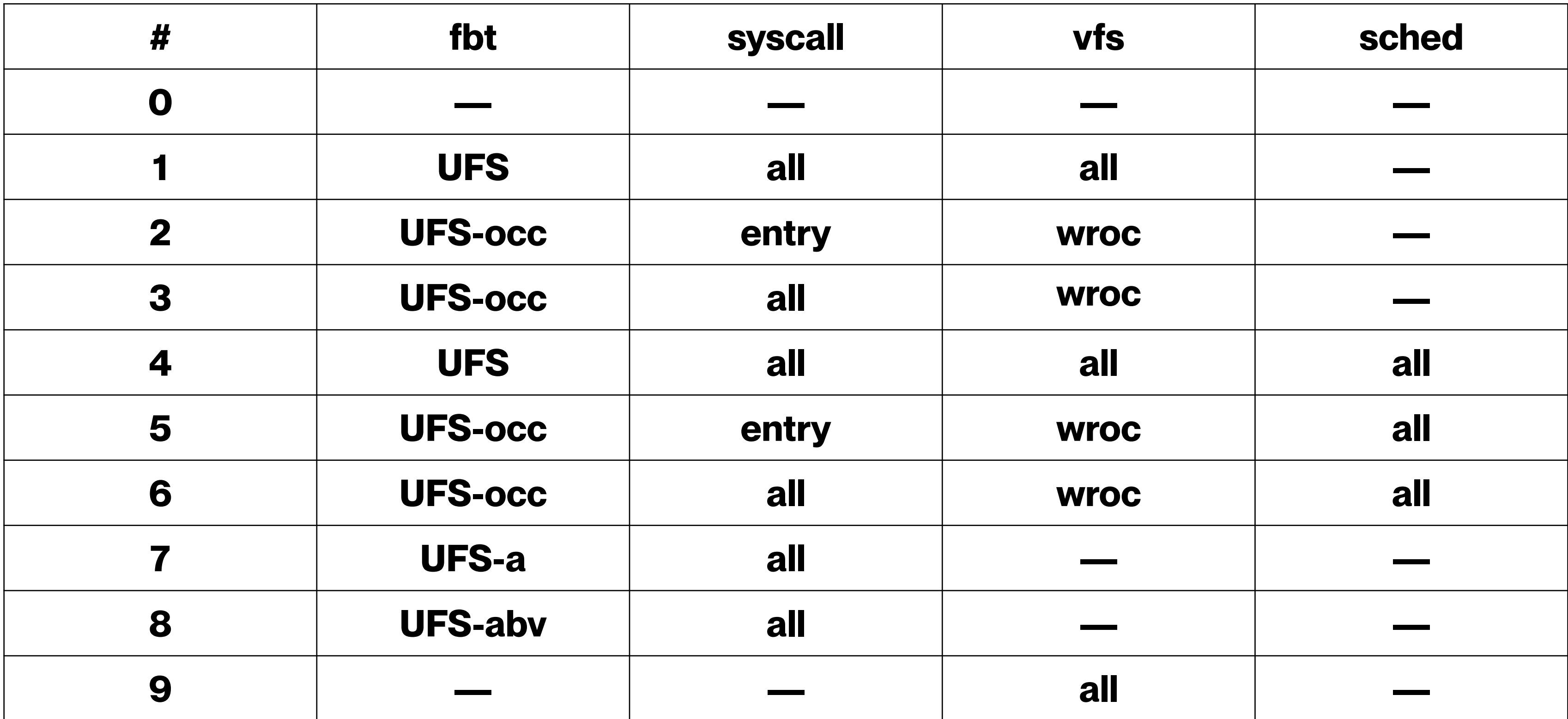

#### BENCHMARK 2: FBT PROVIDER

```
# bpftrace
# UFS (3684)
kprobe:xfs_*, kretprobe:xfs_*
# UFS-occ (8)
kprobe:xfs_dir_open, kretprobe:xfs_dir_open,
kprobe:xfs_file_open, kretprobe:xfs_file_open,
kprobe:fput, kretprobe:fput,
kprobe:xfs_create, kretprobe:xfs_create
# UFS-a (11086)
kprobe:xfs_*, kretprobe:xfs_*,
kprobe:a*, kretprobe:a*
# UFS-abv (18268)
kprobe:xfs_*, kretprobe:xfs_*,
kprobe:a*, kretprobe:a*,
kprobe:b*, kretprobe:b*,
kprobe:v*, kretprobe:v*
```

```
# DTrace
# UFS (129)
```
fbt::ufs\_\*:

```
# UFS-occ (6)
fbt::ufs_open:,
fbt::ufs_close:,
fbt::ufs_create:
```

```
# UFS-a (3588)
fbt::ufs_*:,
fbt::a*:
```

```
# UFS-abv (8040)
fbt::ufs_*:,
fbt::a*:,
fbt::b*:,
fbt::v*:
```
#### BENCHMARK 2: SYSCALL PROVIDER

# bpftrace

# all (574) tracepoint:syscalls:\*

# entry (287) tracepoint:syscalls:sys\_enter\_\* # DTrace

# all (2296) syscall:::

# entry (1148) syscall:::entry

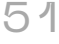

#### BENCHMARK 2: VFS PROVIDER

```
# bpftrace
# all (134)
kprobe:vfs_*, kretprobe:vfs_*
# wroc (8)
kprobe:vfs_write, kretprobe:vfs_write,
kprobe:vfs_read, kretprobe:vfs_read,
kprobe:vfs_open, kretprobe:vfs_open,
kprobe:__close_fd, kretprobe:__close_fd
```
# DTrace

# all (181) vfs:::

# wroc (8) vfs::vop\_write:,

- vfs::vop\_read:,
- vfs::vop\_open:,
- 
- vfs::vop\_close:

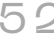

#### BENCHMARK 2: SCHED PROVIDER

# bpftrace

# all (24) tracepoint:sched:\* # DTrace

# all (13) sched:::

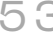

# results

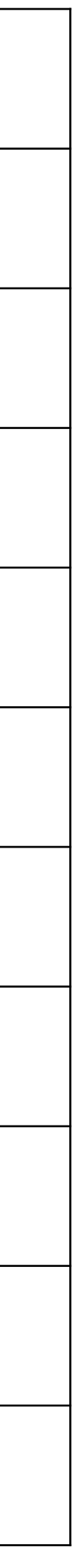

#### BENCHMARK 2: AVERAGE KERNEL BUILD TIMES (SECONDS)

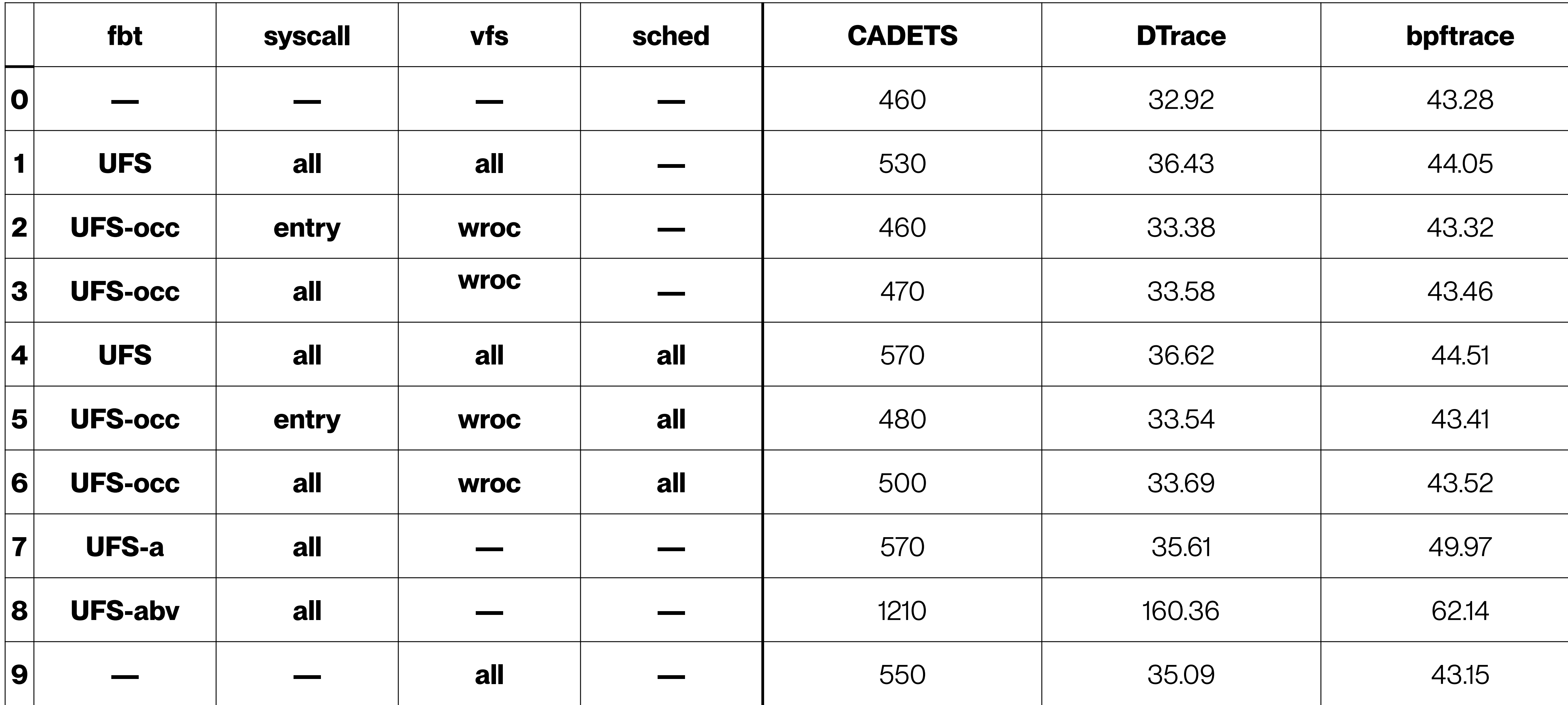

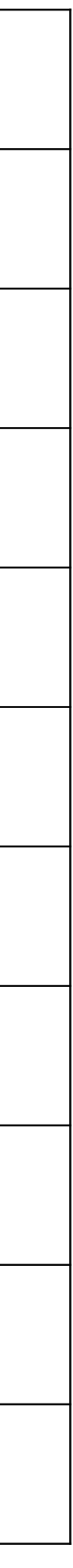

#### BENCHMARK 2: RELATIVE SLOWDOWN (OF BEST RUNS)

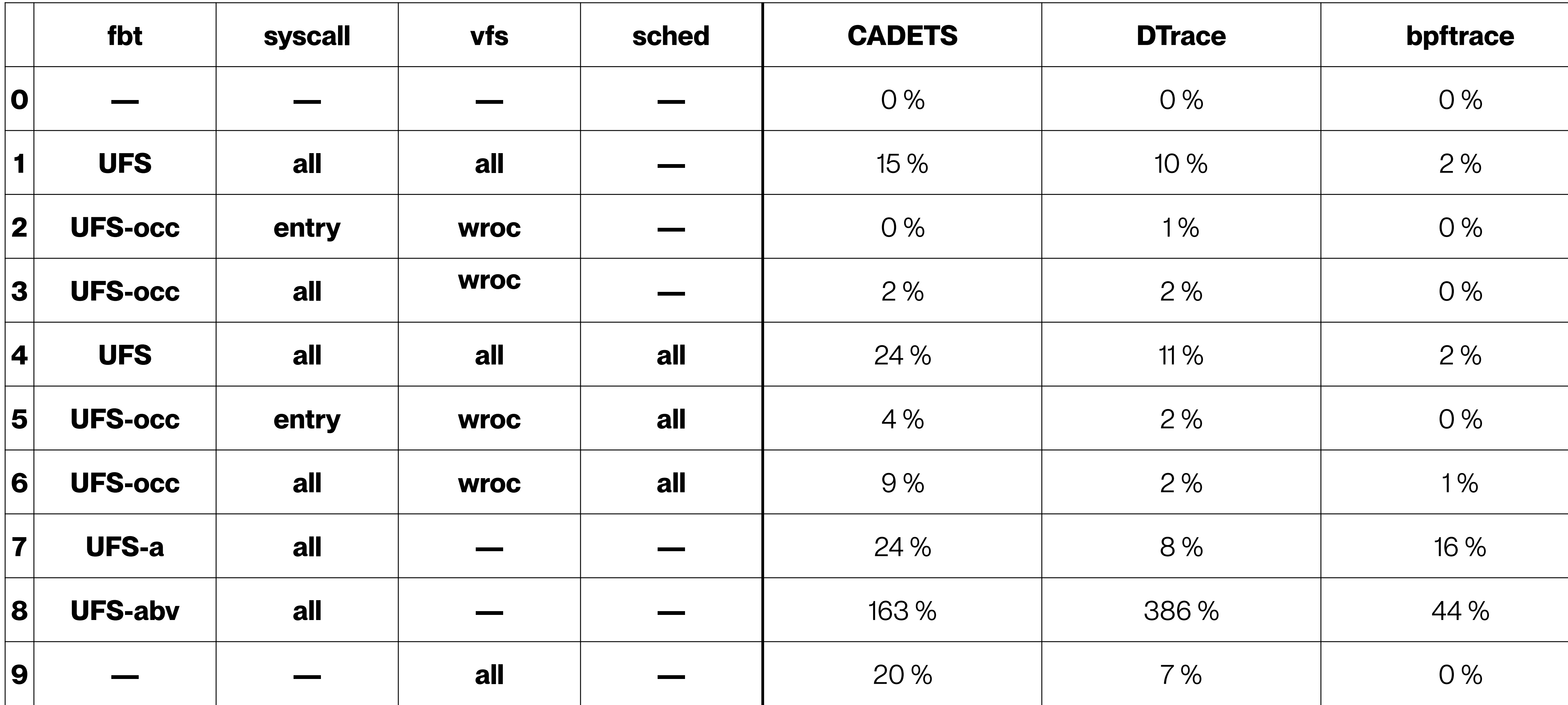

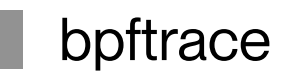

#### BENCHMARK 2: COMPARISON OF PER-EVENT COST: EXPERIMENTS 1–4

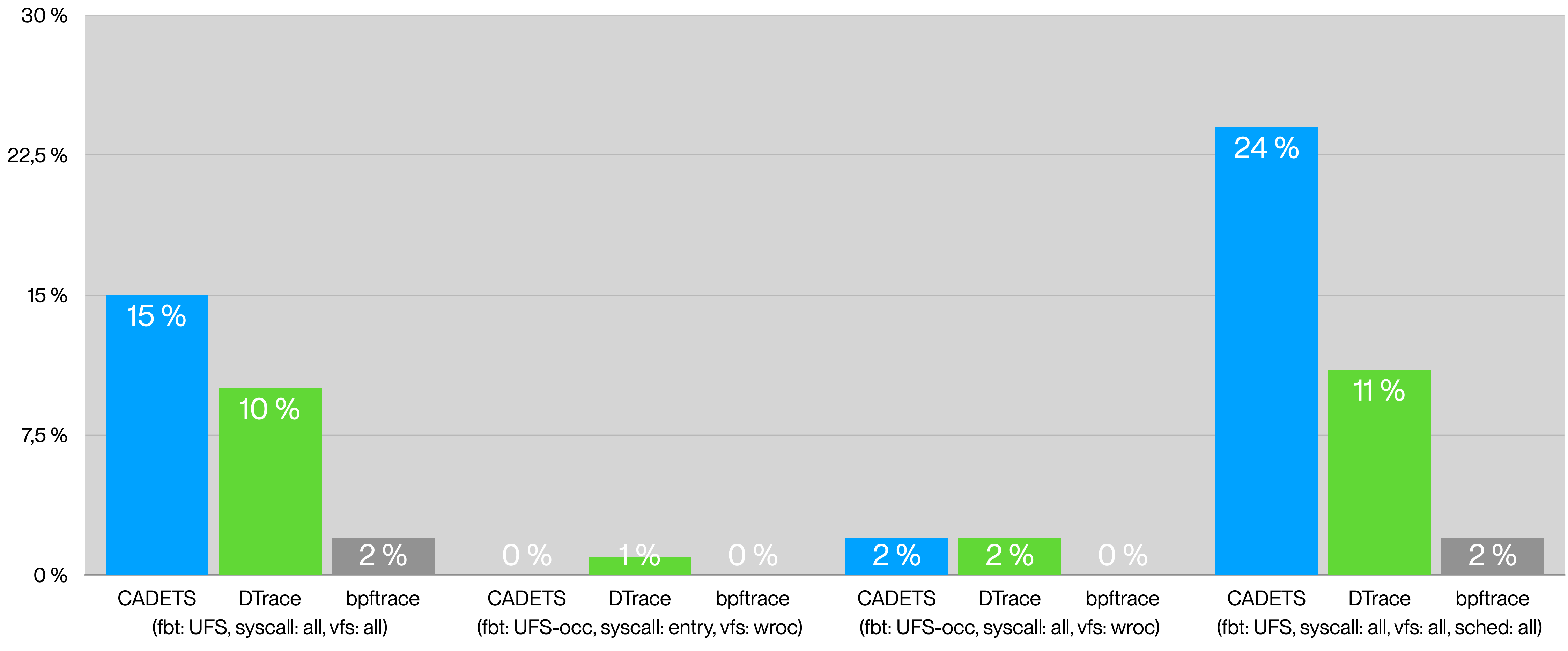

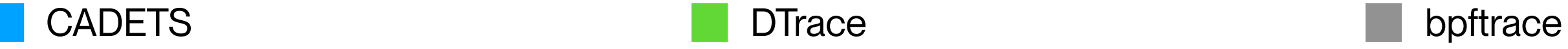

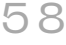

### BENCHMARK 2: COMPARISON OF PER-EVENT COST: EXPERIMENTS 5–9

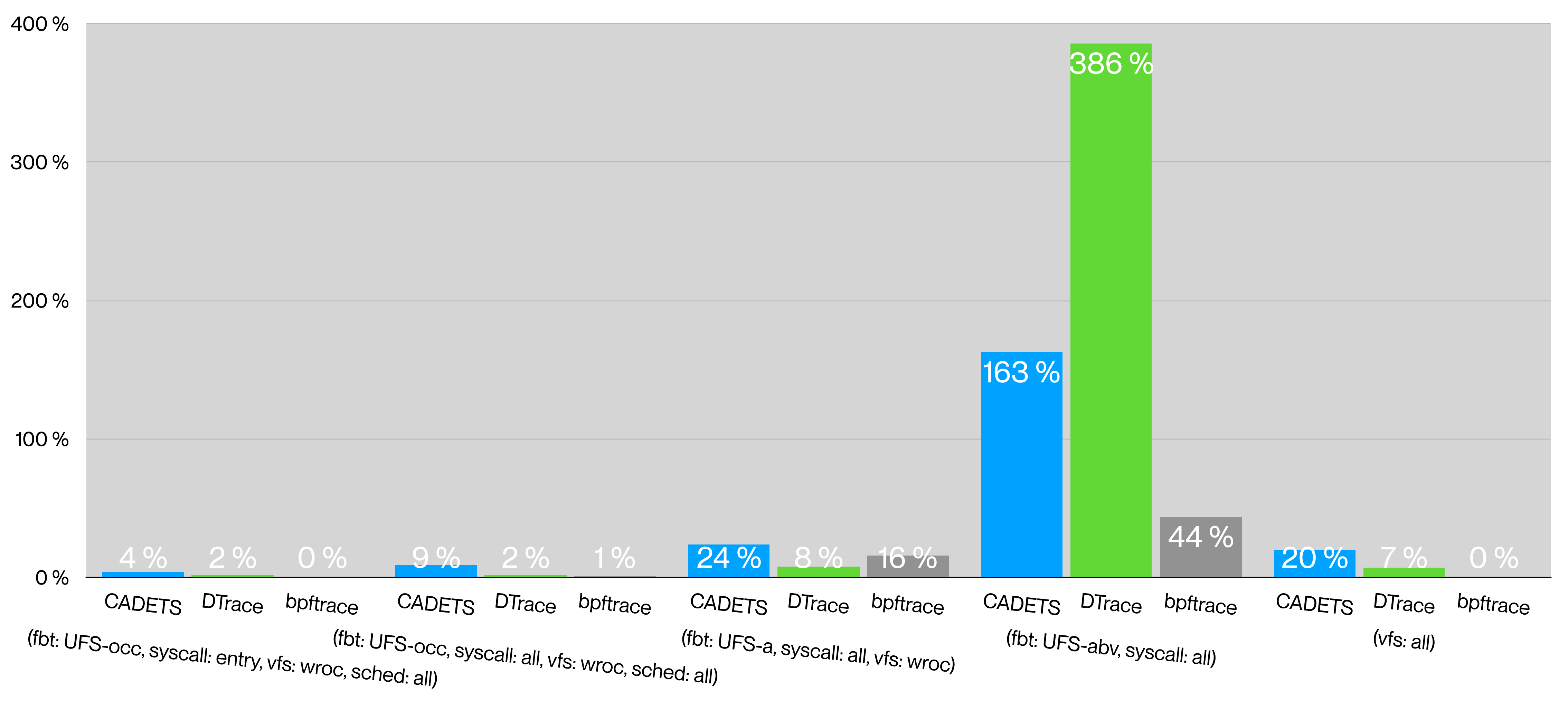

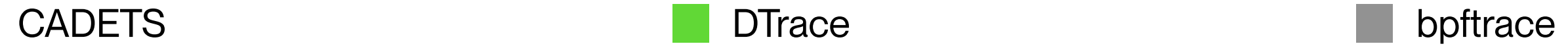

#### BENCHMARK 2: SUMMARY

- When tracing complex workloads, the overhead of tracing is measurable ( $\geq$  1%) and significant ( $\geq$  5%) but not necessarily too expensive (still ≤ 30%).
- bpftrace seems to outperform DTrace but...
	- I observered that bpftrace needed ~10 minutes to stop when signalled at the end of experiment runs; DTrace stopped in way less than half a minute...

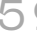

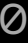

# smoking gun

```
# time dtrace -s ./ktrace.d -c 'cat /x' read
dtrace: script './ktrace.d' matched 51486 probes
CPU FUNCTION
   1 -> sys_read
   1 -> fget_read
   1 -> fget_unlocked
   1 <- fget_unlocked
   1 <- fget_read
...
  1 -> doselwakeup
   1 <- doselwakeup
   1 -> knote
            <- knote
          <- tty_wakeup
          1 <- ttydisc_getc_uio
        1 <- ptsdev_read
   1 <- dofileread
   1 <- sys_read
      1 <= read
\mathbf{r} . \mathbf{r}
```
#### SMOKING GUN: KTRACE.D

#### **real 0m1.069s**

```
#pragma D option flowindent
```

```
syscall::$1:entry
{
        self->flag = 1;}
fbt::: /self->flag/
{
}
syscall::$1:return
/self->flag/
{
        self->flag = 0;ext(0);}
```
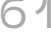

#### SMOKING GUN: KTRACE.BT

# **export BPFTRACE\_MAX\_PROBES=5000** # **export BPFTRACE\_MAX\_BPF\_PROGS=2000** # **ulimit -n 100000** # **time bpftrace ./ktrace.bt -c '/bin/cat /x' read ext4\_\*** Attaching 1090 probes... =>tracepoint:syscalls:sys\_enter\_read ->kprobe:ext4\_file\_read\_iter <-kretprobe:ext4\_file\_read\_iter <=tracepoint:syscalls:sys\_exit\_read =>tracepoint:syscalls:sys\_enter\_read ->kprobe:ext4\_file\_read\_iter <-kretprobe:ext4\_file\_read\_iter <=tracepoint:syscalls:sys\_exit\_read =>tracepoint:syscalls:sys\_enter\_read ->kprobe:ext4\_file\_read\_iter <-kretprobe:ext4\_file\_read\_iter <=tracepoint:syscalls:sys\_exit\_read

```
kretprobe:$2 /pid == cpid && @tracing[tid]/ {
             ...
}
```
#### **real 0m44.312s**

```
tracepoint:syscalls:sys_enter_$1 /pid == cpid/ {
             ...
}
kpcobe: $2 /pid == cpid & @tracing[tid] / { }...
}
```

```
tracepoint:syscalls:sys_exit_$1
\pi/pid == cpid && @tracing[tid]/ {
              ...
}
```
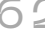

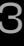

# conclusion & future work

## Overhead is significant but not necessarily expensive (≤30%).

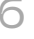

## A lot depends on the frequency of the traced events.

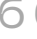

## DTrace's performance is more predictable.

(See KUtrace for ≤1% overhead.)

# Boldly go where no one has gone before.

MATEUSZ PIOTROWSKI 19.05.2023

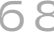

# special thanks

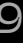

SPECIAL THANKS

# Devin Teske, George V. Neville-Neil, Mark Johnston, Domagoj Stolfa, Benedict Reuschling, Jan Nordholz, Ania Bui

MATEUSZ PIOTROWSKI

OTTAWA 19.05.2023

# thank you